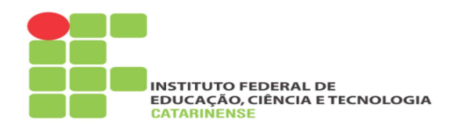

### Artigos on-line de Conclusão de Curso (que não estão vinculados a um periódico)

# Informações iniciais:

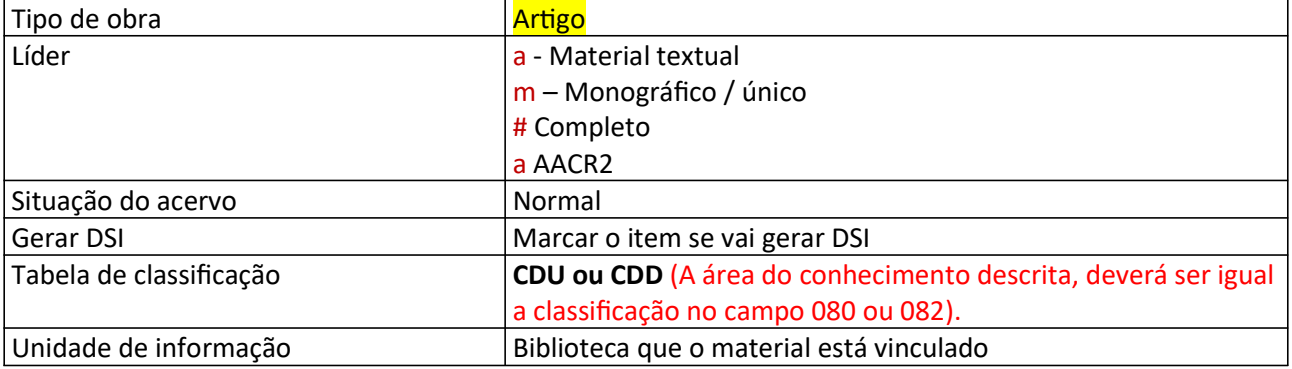

## 007 Exemplo de Recurso eletrônico

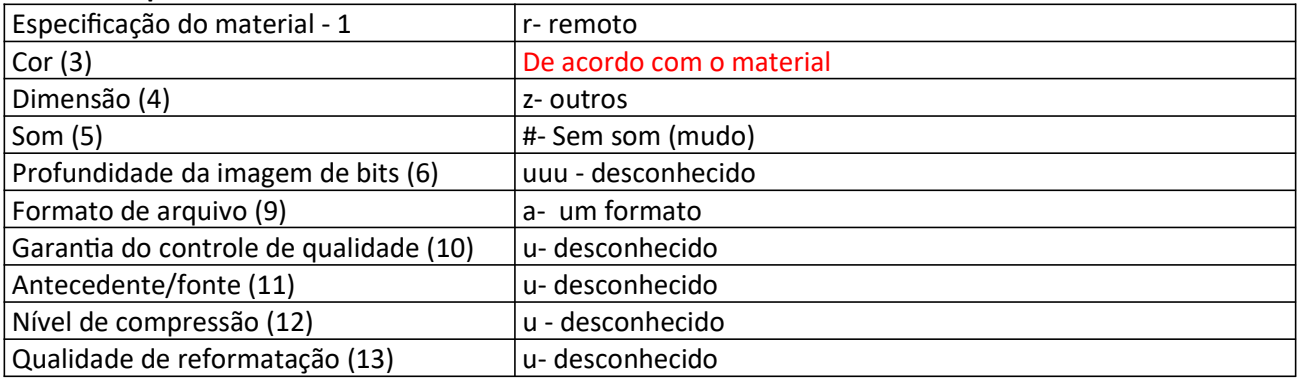

#### 008 Artigo

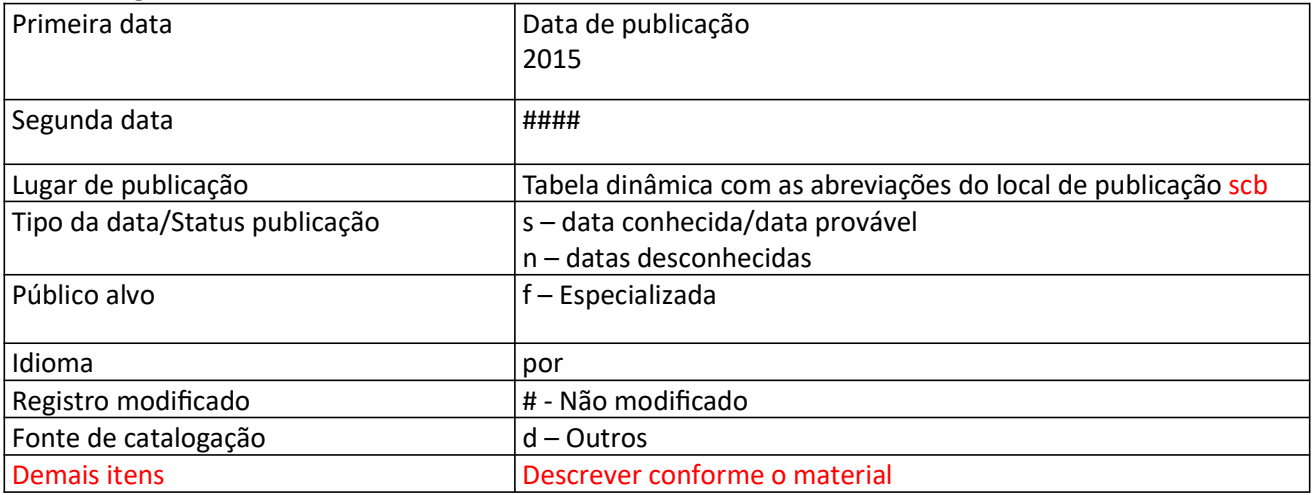

#### 40 Fonte da catal.

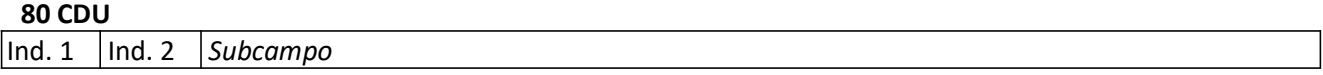

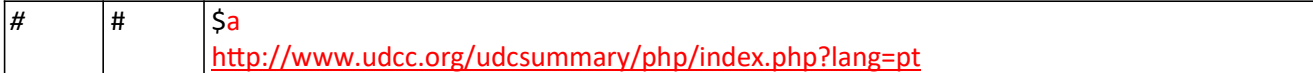

#### 82 CDD

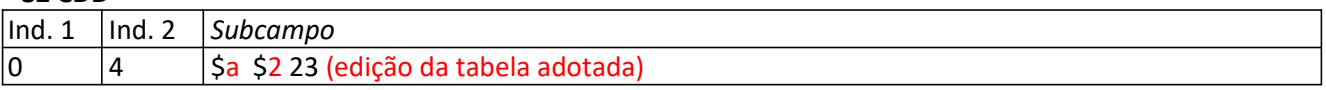

#### 100 Entrada principal (Nome pessoal)

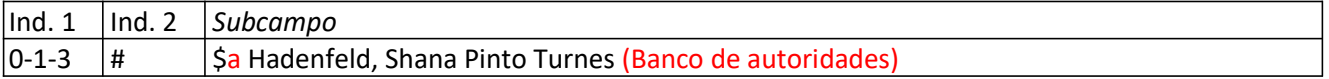

#### 245 Título

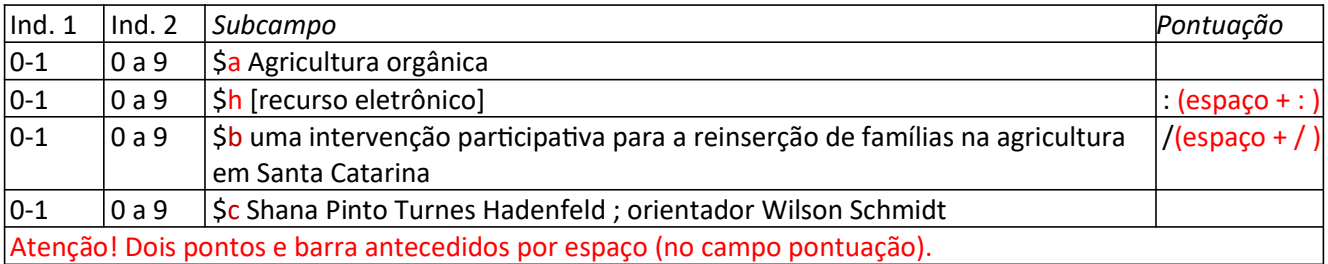

#### 260 Imprenta

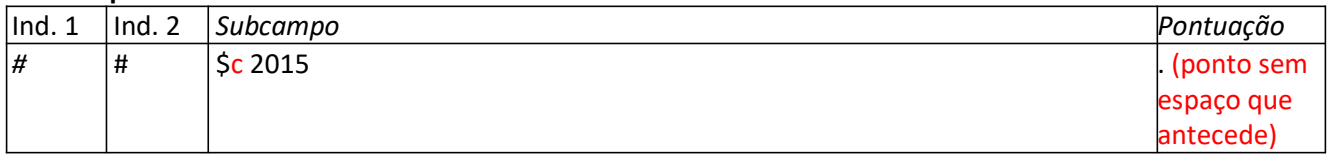

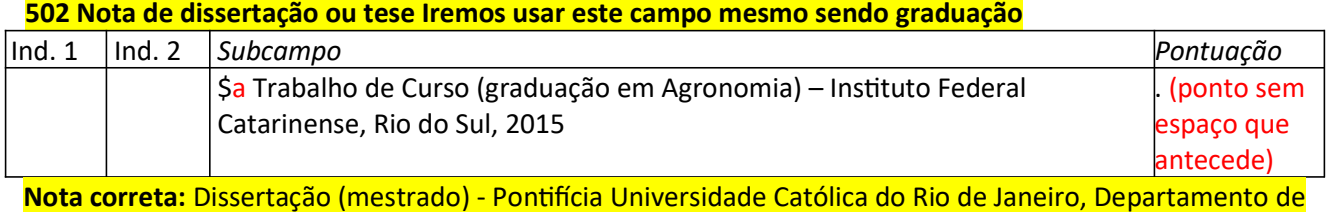

# Economia, Rio de Janeiro, 2000.

#### 506 Nota de restrição de acesso

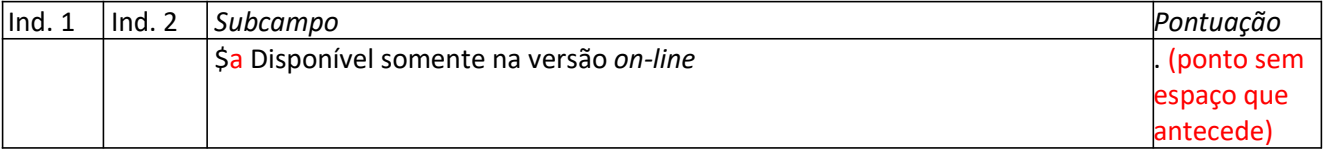

#### 520 Nota de resumo, etc. ( Copiar o resumo do trabalho e colar no campo 520)

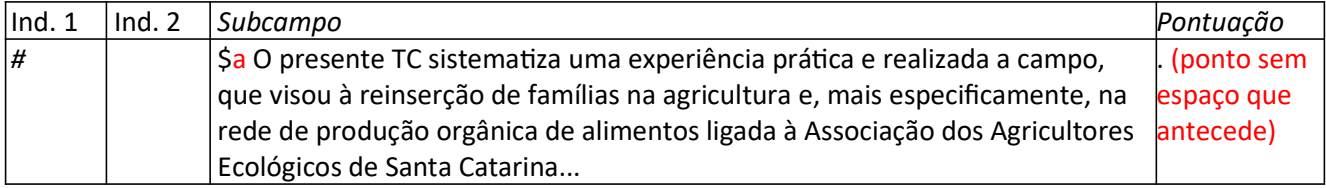

#### 538 Nota de detalhes do sistema

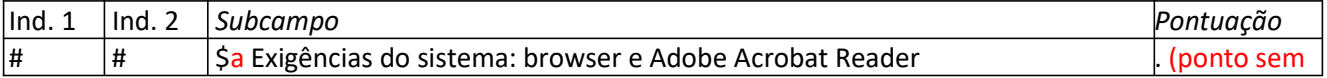

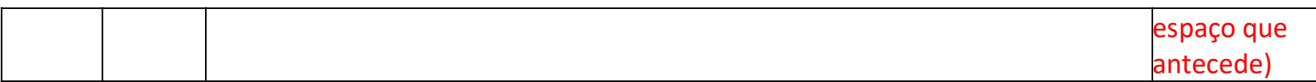

## 650 Assunto tópico

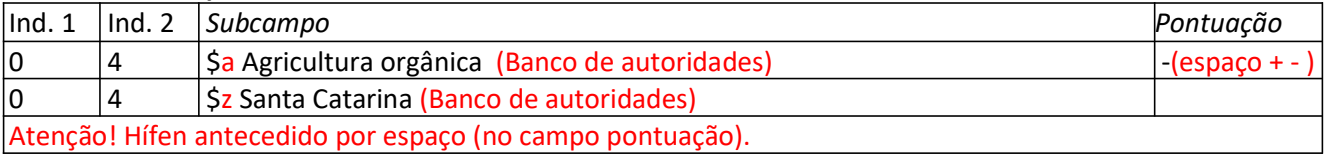

# 700 Entrada Secundária - Nome pessoal

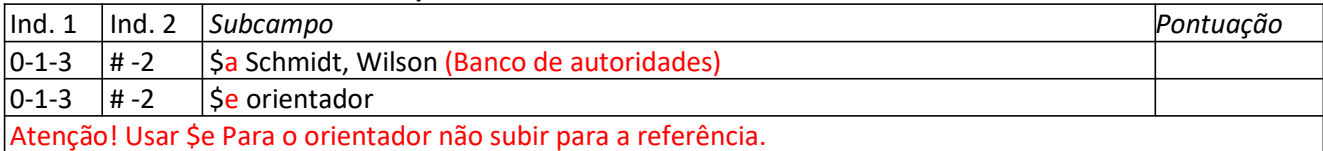

# 856 – Localização e acesso eletrônico

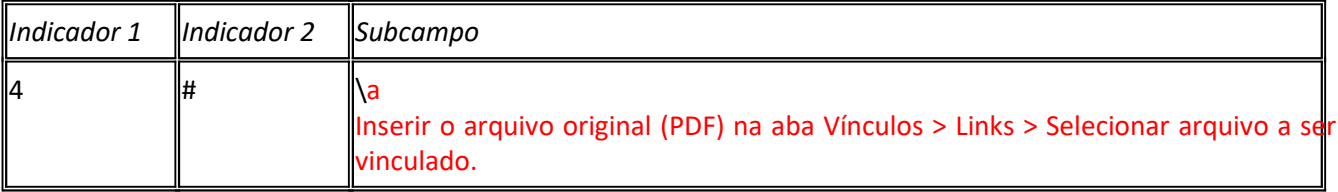